## Was ist bei einem Firebird Versionswechsel zu tun?

27.07.2024 12:43:41

## **FAQ-Artikel-Ausdruck**

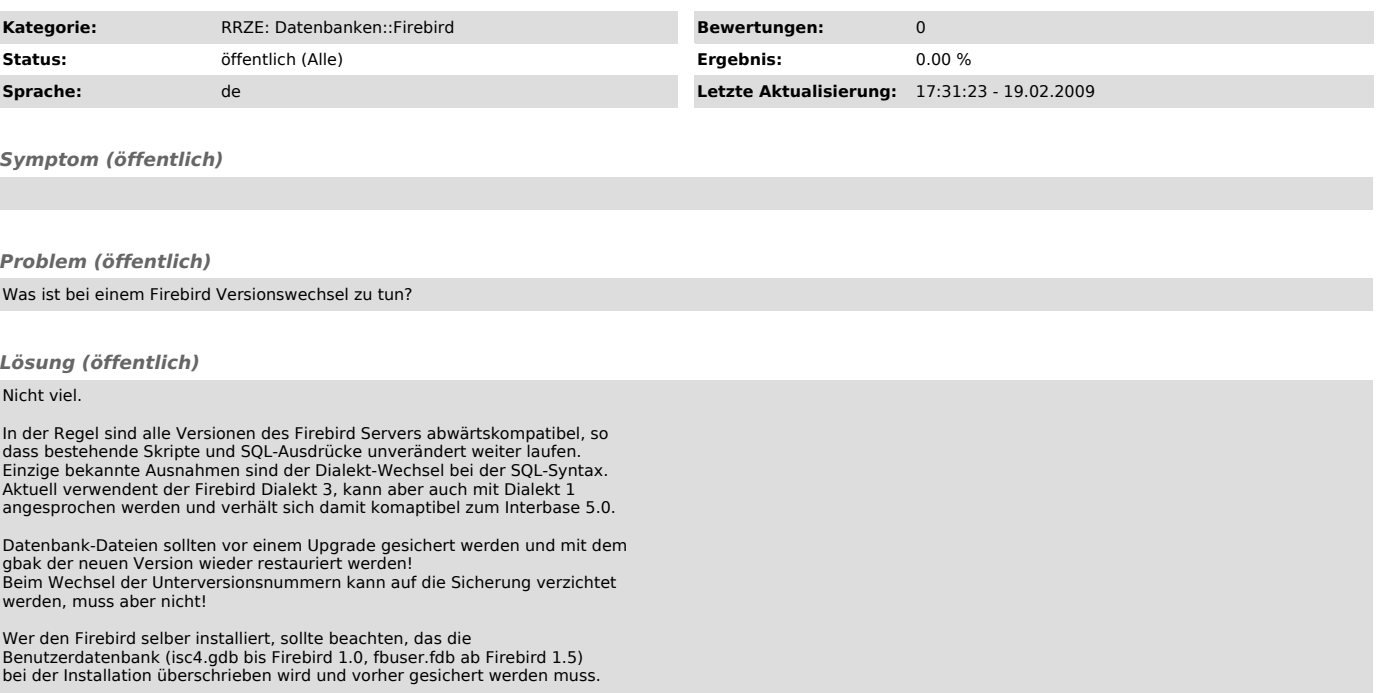